## Answers For Introduction To Networking Lab Manual

Recognizing the pretension ways to acquire this book **Answers For Introduction To Networking Lab Manual** is additionally useful. You have remained in right site to begin getting this info. get the Answers For Introduction To Networking Lab Manual associate that we have the funds for here and check out the link.

You could purchase lead Answers For Introduction To Networking Lab Manual or acquire it as soon as feasible. You could quickly download this Answers For Introduction To Networking Lab Manual after getting deal. So, taking into account you require the books swiftly, you can straight get it. Its fittingly very simple and fittingly fats, isnt it? You have to favor to in this broadcast

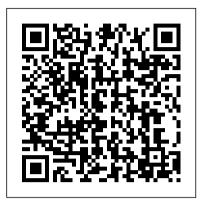

Answers For Introduction To Networking

<u>CCNA 1 Exam Answers - Introduction to Networks v6.0 ...</u> Introduction Of Networking Quiz Questions . Introduction Of Networking Quiz Questions . 6 Questions | By Abeacham ... Questions and Answers 1. What is a network? A. One computer. B. Two or more computers ... Local Area Network. Back to top. Back to top .. ...

CCNA 1: Introduction to Networks v5.1 + v6.0 Exams Answers ...

Cisco CCNA 1 ITN v6.0 chapter 10 Exam Answers Routing and Switching (R&S) Introduction to Networks (ITN) (Version 6.00) collection year 2018 and 2019 Full 100%. CCNA 1 has been know as ITN. The following are the questions exam answers. Guarantee Passed. CCNA 1 v6.0 chapter 10 exam answers has no new update from the old version 5.1.

Answers For Introduction To Networking

The actual communication data is encapsulated in the network layer PDU. The feature of its operation without regard to the data carried in each packet allows the network layer to carry packets for multiple types of communications.

11.2.4.8 Lab – Securing Network Devices Answers - Premium ...

Cisco CCNA 1 ITN v6.0 chapter 8 Exam Answers Routing and Switching (R&S) Introduction to Networks (ITN) (Version 6.00) collection year 2018 and 2019 Full 100%. CCNA 1 has been know as ITN. The following are the questions exam answers. Guarantee Passed. CCNA 1 v6.0 chapter 8 exam answers has no new update from the old version 5.1.

<u>CCNA 1 v6.0 ITN Chapter 4 Exam Answers 2019 -</u> <u>Premium IT ...</u>

11.2.4.8 Lab – Securing Network Devices Answers Lab – Securing Network Devices (Answers Version) Answers Note: Red font color or gray highlights indicate text that appears in the instructor copy only. CCNA 1 v6.0 ITN Chapter 3 Exam Answers 2019 -

network basics, access network and reference models. <u>CCNA 1 v6.0 ITN Chapter 8 Exam Answers 2019 -</u> <u>Premium IT ...</u>

Today every host has a Network Interface Card (NIC) that is used to connect it to a network. Figure 1-1 Most basic form of Network One end of the network cable connects to the NIC on a host and the other connects to the network. In this case, the cable directly connects to another host.

CCNA 1 (v5.1 + v6.0) Chapter 6 Exam Answers 2019 - 100% Full

CCNA 1 v5.0.2 + v5.1 + v6.0 Chapter 3 Exam Answers 2019 100% Updated Full Questions latest 2017 - 2018 Introduction to Networks. Free download PDF File

Cisco CCNA 1 ITN v6.0 Chapter 1 Exam Answers R&S ...

ITN Chapter 10 Quiz Answers Cisco 2019 100% This quiz covers the content in CCNA R&S Introduction to Networks Chapter 10. It is designed to provide an additional opportunity to practice the skills and knowledge presented in the chapter and to prepare for the Chapter Exam. Which TCP/IP model layer is closest to the end [...]Continue reading...

1000 Computer Networks MCQs for Freshers & Experienced ...

Cisco CCNA 1 ITN v6.0 chapter 3 Exam Answers Routing and Switching (R&S) Introduction to Networks (ITN) (Version 6.00) collection year 2017, 2018 and 2019 Full 100%. CCNA 1 has been know as ITN. The following are the questions exam answers. Guarantee Passed 100%. CCNA 1 v6.0 chapter 3 exam answers has some new update from the old version 5.1.

ITN CCNA 1 v6.0 Chapter 3 Exam Answers 2018 2019 - Full

CCNA 1 v6.0 ITN Chapter 4 Exam Answers 2019 Cisco CCNA 1 ITN v6.0 chapter 4 Exam Answers Routing and Switching (R&S) Introduction to Networks (ITN) (Version 6.00) collection year 2018 and 2019 Full 100%. CCNA 1 has been know as ITN. The following are the questions exam answers. Guarantee Passed. CCNA 1 v6.0 chapter 4 exam [...]Continue reading... 1-1 Introduction to Networks - Free CCNA Study Guide CCNA 1 v6.0 ITN Chapter 3 Exam Answers 2019 Cisco CCNA 1 ITN v6.0 chapter 3 Exam Answers Routing and Switching (R&S) Introduction to Networks (ITN) (Version 6.00) collection year 2018 and 2019 Full 100%. CCNA 1 has been know as ITN. The following are the questions exam answers. Guarantee Passed. CCNA 1 v6.0 chapter 3 exam [...]Continue reading...

## Premium IT ...

An extranet is a network area where people or corporate partners external to the company access data. An intranet simply describes the network area that is normally accessed only by internal personnel. The wired LAN is affected by BYODs (bring your own devices) when the devices attach to the wired network.

Introduction Of Networking Quiz Questions - ProProfs Quiz Here 's list of Questions & Answers on Computer Networks Subject covering 100+ topics: 1. Questions & Answers on Introduction. The section contains questions and answers on ITN Chapter 10 Quiz Answers Cisco 2019 100% - Premium IT

Students who complete Introduction to Networks will be able to perform the following functions: Explain network technologies. Explain how devices access local and remote network resources. Implement basic network connectivity between devices. Design an IP addressing scheme to provide network connectivity for a small to medium-sized business network.

CCNA 1 v6.0 ITN Chapter 10 Exam Answers 2019 - Premium IT ...

CCNA 1 v6.0 Introduction to Networks – This course introduces the architecture, structure, functions, components, and models of the Internet and other computer networks. The principles and structure of IP addressing and the fundamentals of Ethernet concepts, media, and operations are introduced to provide a foundation for the curriculum.

CCNA 1 (v5.1 + v6.0) Chapter 3 Exam Answers 2019 - 100% Full

An extranet is a network area where people or corporate partners external to the company access data. An intranet simply describes the network area that is normally accessed only by internal personnel. The wired LAN is affected by BYODs (bring your own devices) when the devices attach to the wired network.

## Answers For Introduction To Networking Lab Manual